## TÉCNICAS CUANTITATIVAS  $1$  con  ${\bf R}$

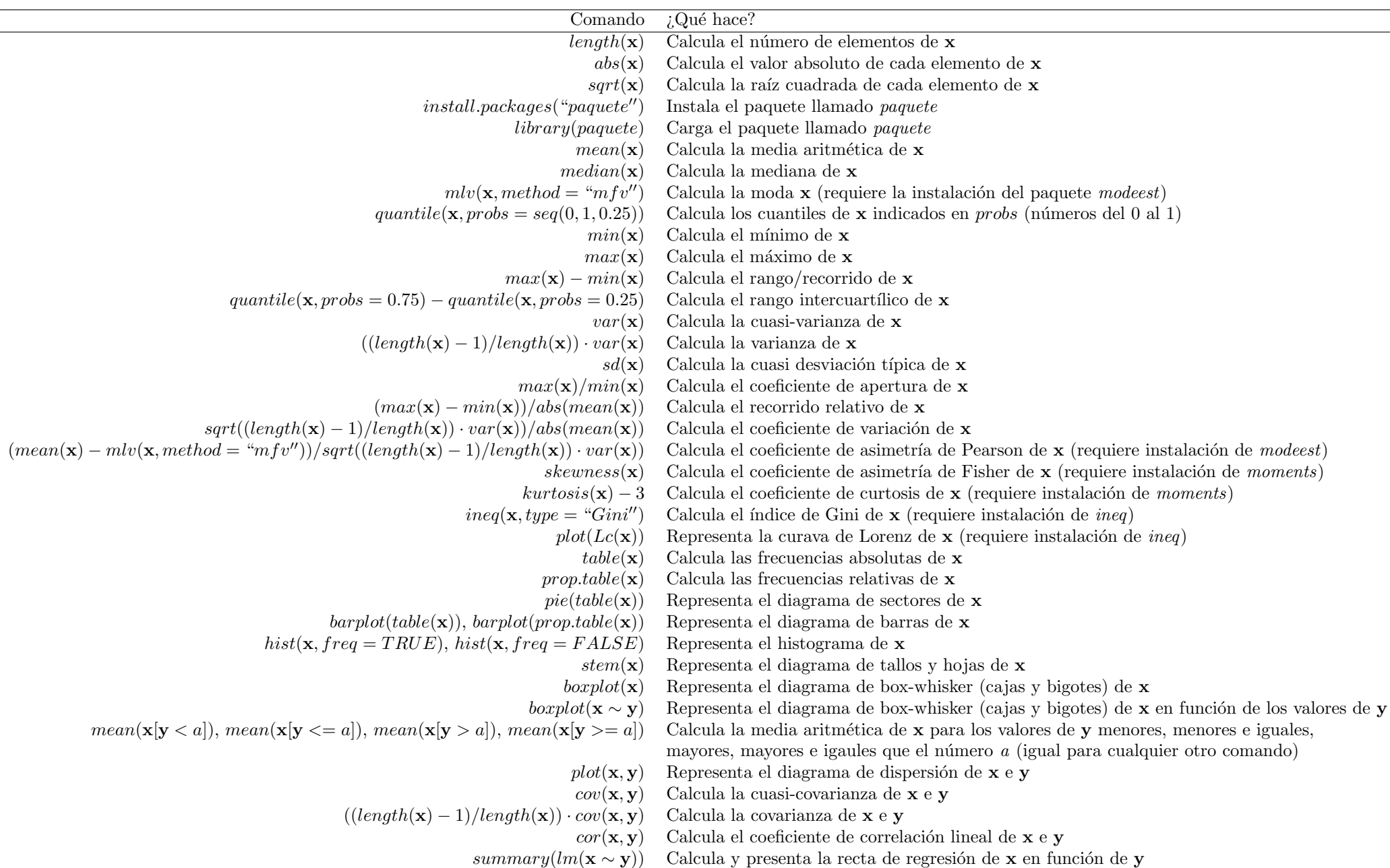